# Package 'miaSim'

May 14, 2024

<span id="page-0-0"></span>Type Package

Version 1.11.0

Title Microbiome Data Simulation

Description Microbiome time series simulation with generalized Lotka-Volterra model, Self-Organized Instability (SOI), and other models. Hubbell's Neutral model is used to determine the abundance matrix. The resulting abundance matrix is applied to (Tree)SummarizedExperiment objects.

License Artistic-2.0 | file LICENSE

biocViews Microbiome, Software, Sequencing, DNASeq, ATACSeq, Coverage, Network

Encoding UTF-8

RoxygenNote 7.2.3

Depends TreeSummarizedExperiment

- Imports SummarizedExperiment, deSolve, stats, poweRlaw, MatrixGenerics, S4Vectors
- Suggests ape, cluster, foreach, doParallel, dplyr, GGally, ggplot2, igraph, network, reshape2, sna, vegan, rmarkdown, knitr, BiocStyle, testthat, mia, miaViz, colourvalues, philentropy

URL <https://github.com/microbiome/miaSim>

BugReports <https://github.com/microbiome/miaSim/issues>

Roxygen list(markdown = TRUE)

VignetteBuilder knitr

git\_url https://git.bioconductor.org/packages/miaSim

git\_branch devel

git\_last\_commit 20f6cb7

git\_last\_commit\_date 2024-04-30

Repository Bioconductor 3.20

Date/Publication 2024-05-13

```
Author Yagmur Simsek [cre, aut],
     Karoline Faust [aut],
     Yu Gao [aut],
     Emma Gheysen [aut],
     Daniel Rios Garza [aut],
     Tuomas Borman [aut] (<https://orcid.org/0000-0002-8563-8884>),
     Leo Lahti [aut] (<https://orcid.org/0000-0001-5537-637X>)
```
Maintainer Yagmur Simsek <yagmur.simsek.98@gmail.com>

# Contents

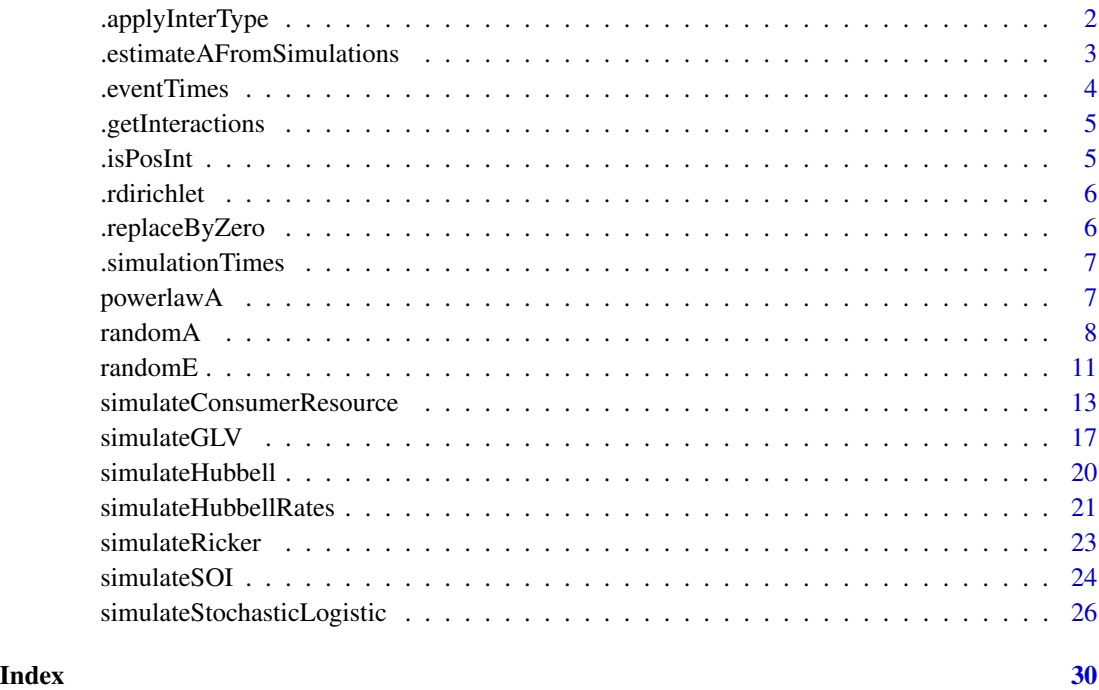

.applyInterType *Generate pairs of interactions according to interaction types*

# Description

A helper function to be used in combination with .getInteractions()

# Usage

.applyInterType(I, pair, interType)

# <span id="page-2-0"></span>Arguments

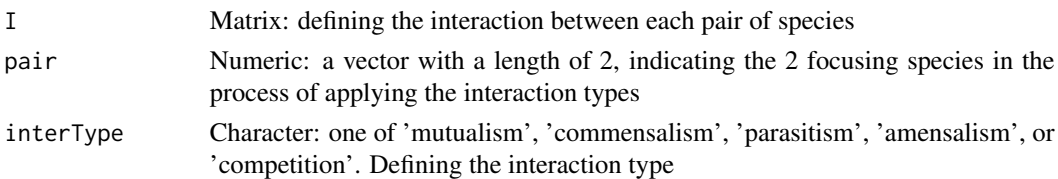

# Value

A matrix of interaction types with one pair changed

```
.estimateAFromSimulations
```
*Get the interspecies interaction matrix A using leave-one-out method*

#### Description

generate matrix A from the comparisons between simulations with one absent species and a simulation with complete species (leave-one-out)

#### Usage

```
.estimateAFromSimulations(
 simulations,
 simulations2,
 n_instances = 1,
 t_end = NULL,
 scale_off_diagonal = 0.1,
 diagonal = -0.5,
 connectance = 0.2)
```
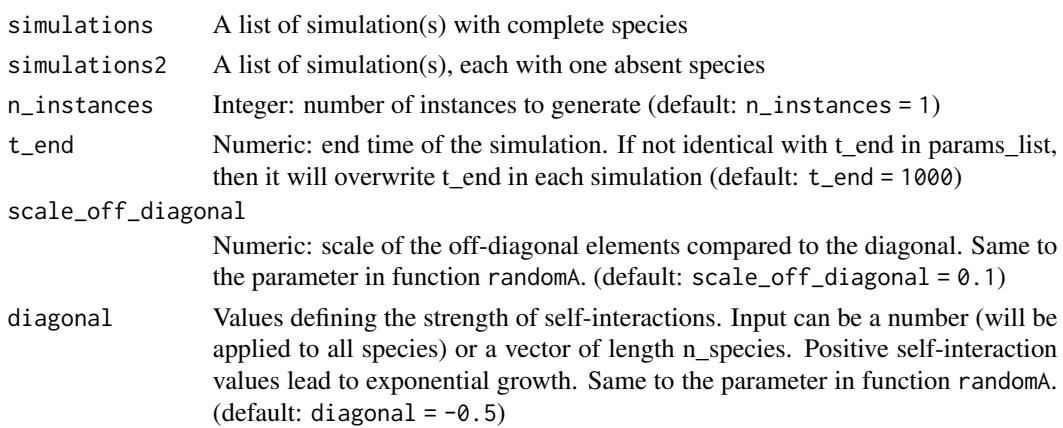

<span id="page-3-0"></span>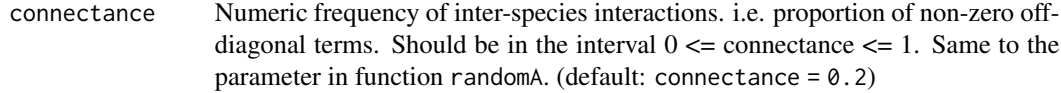

# Value

a matrix A with dimensions (n\_species x n\_species) where n\_species equals to the number of elements in simulations2

.eventTimes *generate a vector of times when events is happening*

# Description

generate a vector of times when events is happening

#### Usage

 $e$ ventTimes(t\_events = NULL, t\_duration = NULL, t\_end = 1000,  $\ldots$ )

# Arguments

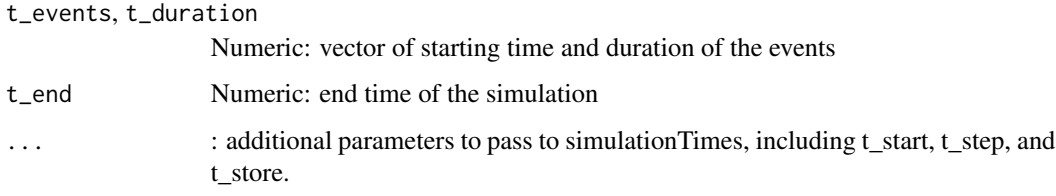

# Value

A vector of time points in the simulation

```
tEvent <- .eventTimes(
    t<sub>events</sub> = c(10, 50, 100),
    t_duration = c(1, 2, 3),
    t_{end} = 100,
    t\_store = 100,t_{\text{step}} = 1\mathcal{L}
```
<span id="page-4-0"></span>.getInteractions *Generate interactions according to five types of interactions and their weights*

# Description

Generate interactions according to five types of interactions and their weights

# Usage

.getInteractions(n\_species, weights, connectance)

# Arguments

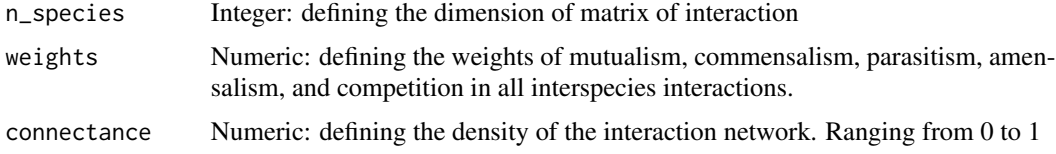

# Value

A matrix of interactions with all interactions changed according to the weights and connectance.

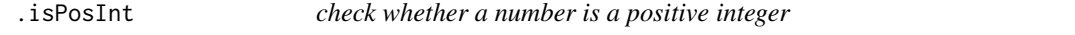

# Description

check whether a number is a positive integer

#### Usage

 $.isPosInt(x, tol = .Machine$double.eps^0.5)$ 

# Arguments

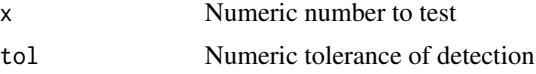

# Value

A logical value: whether the number is a positive integer.

<span id="page-5-0"></span>

# Description

Generate dirichlet random deviates

# Usage

.rdirichlet(n, alpha)

# Arguments

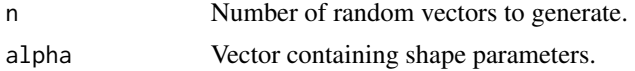

# Value

a vector containing the Dirichlet density

#### Examples

```
dirichletExample <- .rdirichlet(1, c(1, 2, 3))
```
.replaceByZero *Replace one element with zero in a list.*

#### Description

If the list contains m elements, then lengths of each element must be m, too. This function is intended to generate a list of x0 (the initial community) with one missing species, to prepare the parameter simulations\_compare in estimateAFromSimulations.

#### Usage

```
.replaceByZero(input_list)
```
#### Arguments

input\_list A list containing m elements, and lengths of each element must be m, too.

# Value

A list of same dimension as input\_list, but with 0 at specific positions in the elements of the list.

<span id="page-6-0"></span>

# Description

Generate simulation times and the indices of time points to return in simulation functions.

#### Usage

```
.simulationTimes(t_start = 0, t_end = 1000, t_step = 0.1, t_store = 1000)
```
#### Arguments

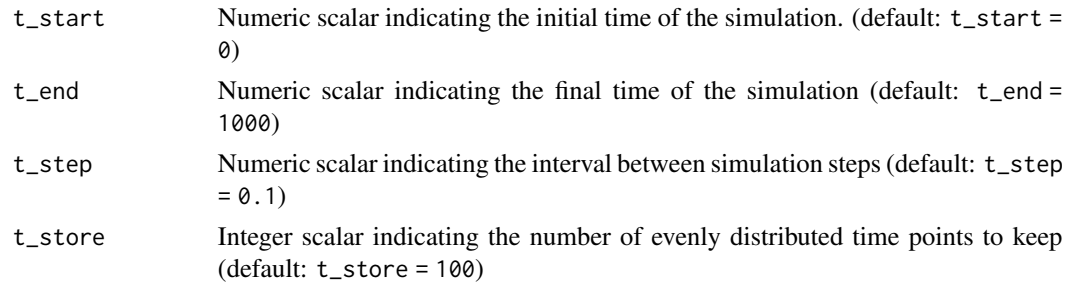

# Value

lists containing simulation times (t\_sys) and the indices to keep.

#### Examples

```
Time <- .simulationTimes(
    t_{start} = 0, t_{end} = 100, t_{step} = 0.5,
    t_store = 100
\lambdaDefaultTime <- .simulationTimes(t_end = 1000)
```
powerlawA *Interaction matrix with Power-Law network adjacency matrix*

# Description

N is the an Interspecific Interaction matrix with values drawn from a normal distribution H the interaction strength heterogeneity drawn from a power-law distribution with the parameter alpha, and G the adjacency matrix of with out-degree that reflects the heterogeneity of the powerlaw. A scaling factor s may be used to constrain the values of the interaction matrix to be within a desired range. Diagonal elements of A are defined by the parameter d.

#### <span id="page-7-0"></span>Usage

powerlawA(n\_species, alpha = 3, stdev = 1, s = 0.1, d = -1, symmetric = FALSE)

# Arguments

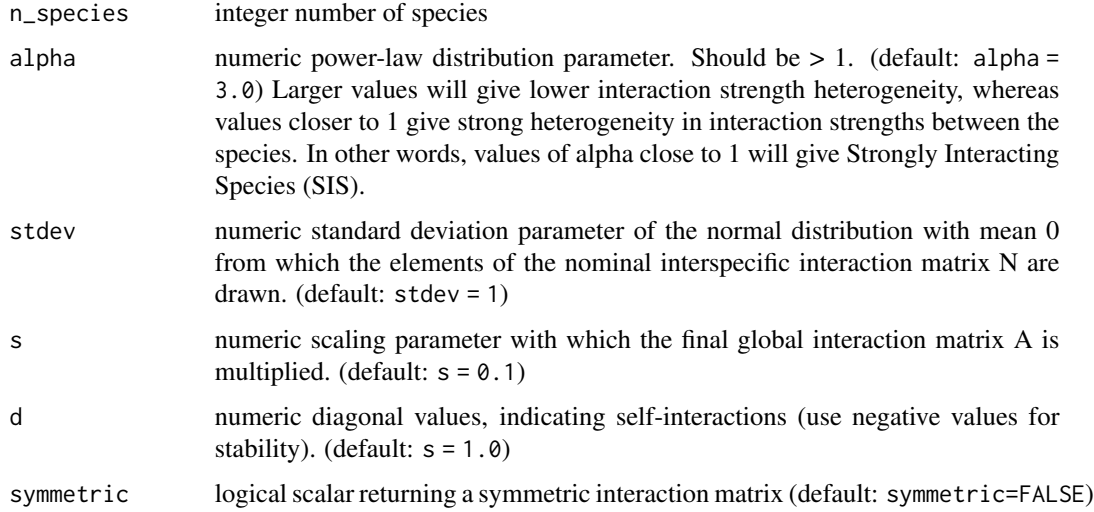

#### Value

The interaction matrix A with dimensions (n\_species x n\_species)

#### References

Gibson TE, Bashan A, Cao HT, Weiss ST, Liu YY (2016) On the Origins and Control of Community Types in the Human Microbiome. PLOS Computational Biology 12(2): e1004688. https://doi.org/10.1371/journal.pcbi.1004688

#### Examples

```
# Low interaction heterogeneity
A_low <- powerlawA(n_species = 10, alpha = 3)
# Strong interaction heterogeneity
A_strong <- powerlawA(n_species = 10, alpha = 1.01)
```
randomA *Generate random interaction matrix for GLV model*

#### Description

Generates a random interaction matrix for Generalized Lotka-Volterra (GLV) model.

#### randomA 9

# Usage

```
randomA(
 n_species,
 names_species = NULL,
 diagonal = -0.5,
 connectance = 0.2,
 scale_of\_diagonal = 0.1,
 mutualism = 1,
 commensalism = 1,
 parasitism = 1,
 amensalism = 1,
 competition = 1,
 interactions = NULL,
  symmetric = FALSE,
 list_A = NULL
)
```
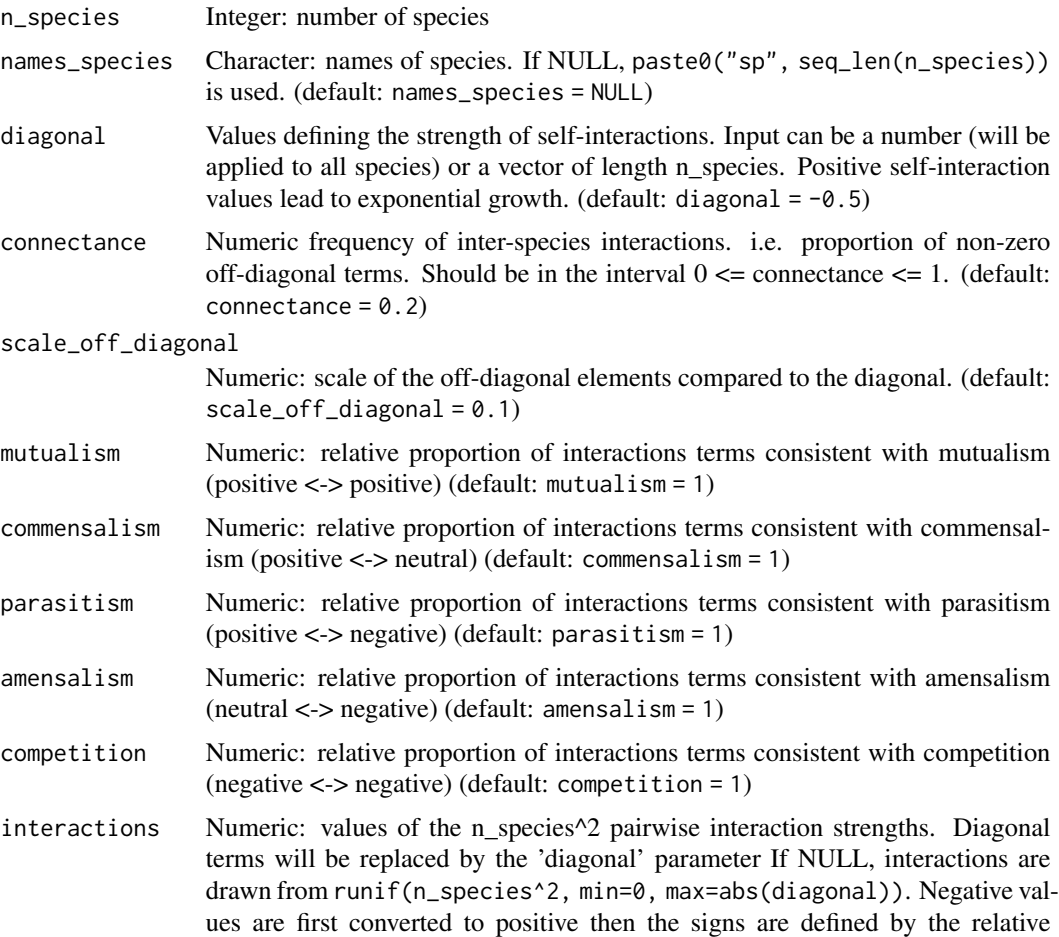

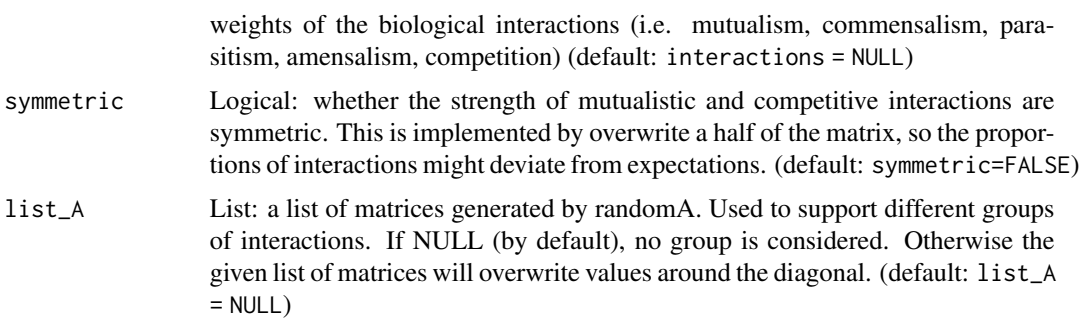

#### Value

randomA returns a matrix A with dimensions (n\_species x n\_species)

```
dense_A <- randomA(
    n_species = 10,
    scale_off_diagonal = 1,
    diagonal = -1.0,
    connectance = 0.9\mathcal{L}sparse_A <- randomA(
    n_species = 10,
    diagonal = -1.0,
    connectance = 0.09\lambdauser_interactions \le rbeta(n = 10^2, .5, .5)
user_A <- randomA(n_species = 10, interactions = user_interactions)
competitive_A <- randomA(
    n_species = 10,
    mutualism = 0,
    commensalism = 0,
    parasitism = 0,
    amensalism = 0,
    competition = 1,
    connectance = 1,
    scale_off_diagonal = 1
\lambdaparasitism_A <- randomA(
    n_species = 10,
    mutualism = 0,
    commensalism = 0,
    parasitism = 1,
    amensalism = 0,
    competition = 0,
    connectance = 1,
```

```
scale_off_diagonal = 1,
    symmetric = TRUE
\mathcal{L}list_A <- list(dense_A, sparse_A, competitive_A, parasitism_A)
groupA \leq randomA(n_species = 40, list_A = list_A)
```
#### randomE *Generate random efficiency matrix*

# Description

Generate random efficiency matrix for consumer resource model from Dirichlet distribution, where positive efficiencies indicate the consumption of resources, whilst negatives indicate that the species would produce the resource.

#### Usage

```
randomE(
 n_species,
  n_resources,
 names_species = NULL,
  names_resources = NULL,
 mean_consumption = n_resources/4,
 mean_production = n_resources/6,
 maintenance = 0.5,
  trophic_levels = NULL,
  trophic_preferences = NULL,
  exact = FALSE)
```
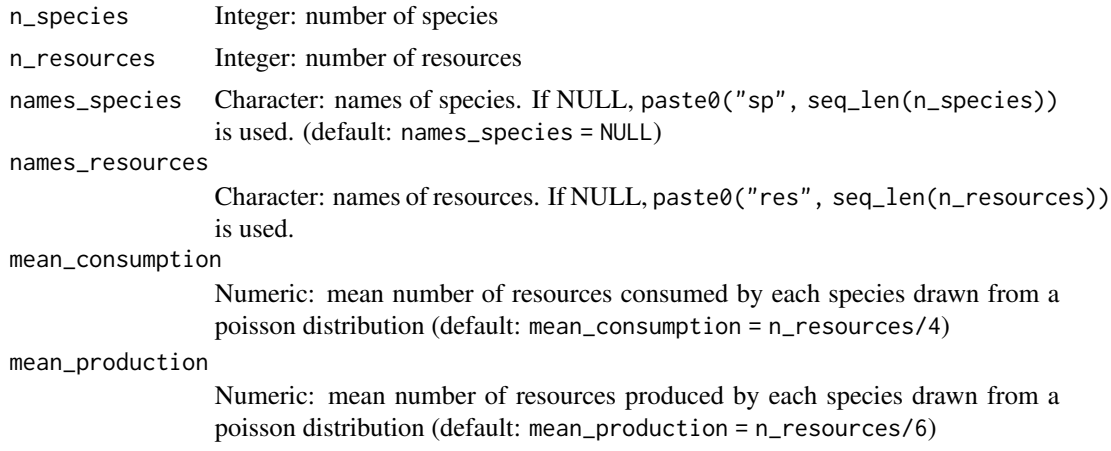

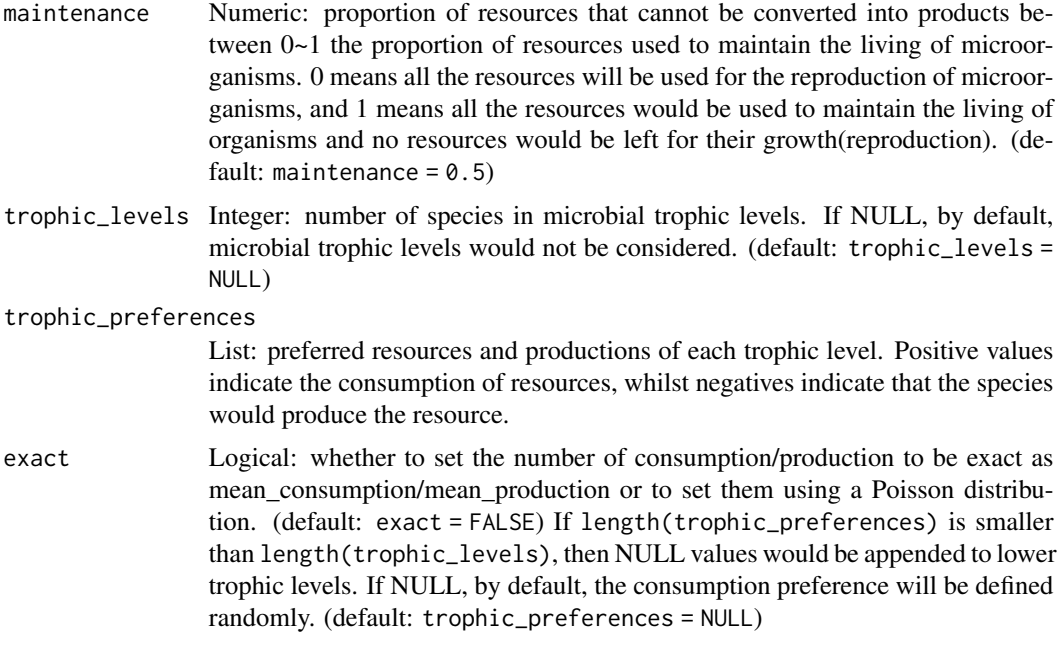

#### Value

randomE returns a matrix E with dimensions (n\_species x n\_resources), and each row represents a species.

```
# example with minimum parameters
ExampleEfficiencyMatrix <- randomE(n_species = 5, n_resources = 12)
# examples with specific parameters
ExampleEfficiencyMatrix <- randomE(
   n_species = 3, n_resources = 6,
   names_species = letters[1:3],
   names_resources = paste0("res", LETTERS[1:6]),
   mean_{consumption} = 3, mean_{production} = 1\lambdaExampleEfficiencyMatrix <- randomE(
   n_species = 3, n_resources = 6,
   maintenance = 0.4\mathcal{L}ExampleEfficiencyMatrix <- randomE(
   n_species = 3, n_resources = 6,
   mean_consumption = 3, mean_production = 1, maintenance = 0.4)
# examples with microbial trophic levels
ExampleEfficiencyMatrix <- randomE(
   n_species = 10, n_resources = 15,
    trophic\_levels = c(6, 3, 1),
```
# <span id="page-12-0"></span>simulateConsumerResource 13

```
trophic_preferences = list(
        c(rep(1, 5), rep(-1, 5), rep(0, 5)),c(rep(\emptyset, 5), rep(1, 5), rep(-1, 5)),c(rep(0, 10), rep(1, 5))
    \mathcal{L})
ExampleEfficiencyMatrix <- randomE(
    n_species = 10, n_resources = 15,
    trophic\_levels = c(6, 3, 1),trophic_preferences = list(c(rep(1, 5), rep(-1, 5), rep(0, 5)), NULL, NULL)
)
ExampleEfficiencyMatrix <- randomE(
    n_species = 10, n_resources = 15,
    trophic\_levels = c(6, 3, 1)\mathcal{L}
```
simulateConsumerResource

*Consumer-resource model simulation*

#### Description

Simulates time series with the consumer-resource model.

#### Usage

```
simulateConsumerResource(
 n_species,
  n_resources,
 names_species = NULL,
  names_resources = NULL,
 E = NULL,x0 = NULL,resources = NULL,
  resources_dilution = NULL,
  growth_rates = NULL,
 monod_constant = NULL,
  signalerift = 0.001,sigma_epoch = 0.1,
  sigma\_external = 0.3,
  sigma_migration = 0.01,
  epoch_p = 0.001,
  t_external_events = NULL,
  t_external_durations = NULL,
  stochastic = FALSE,
  migration_p = 0.01,
 metacommunity_probability = NULL,
```

```
error_variance = 0,
 norm = FALSE,t_{end} = 1000,trophic_priority = NULL,
 inflow_rate = 0,outflow_rate = 0,
 volume = 1000,
  ...
\mathcal{L}
```
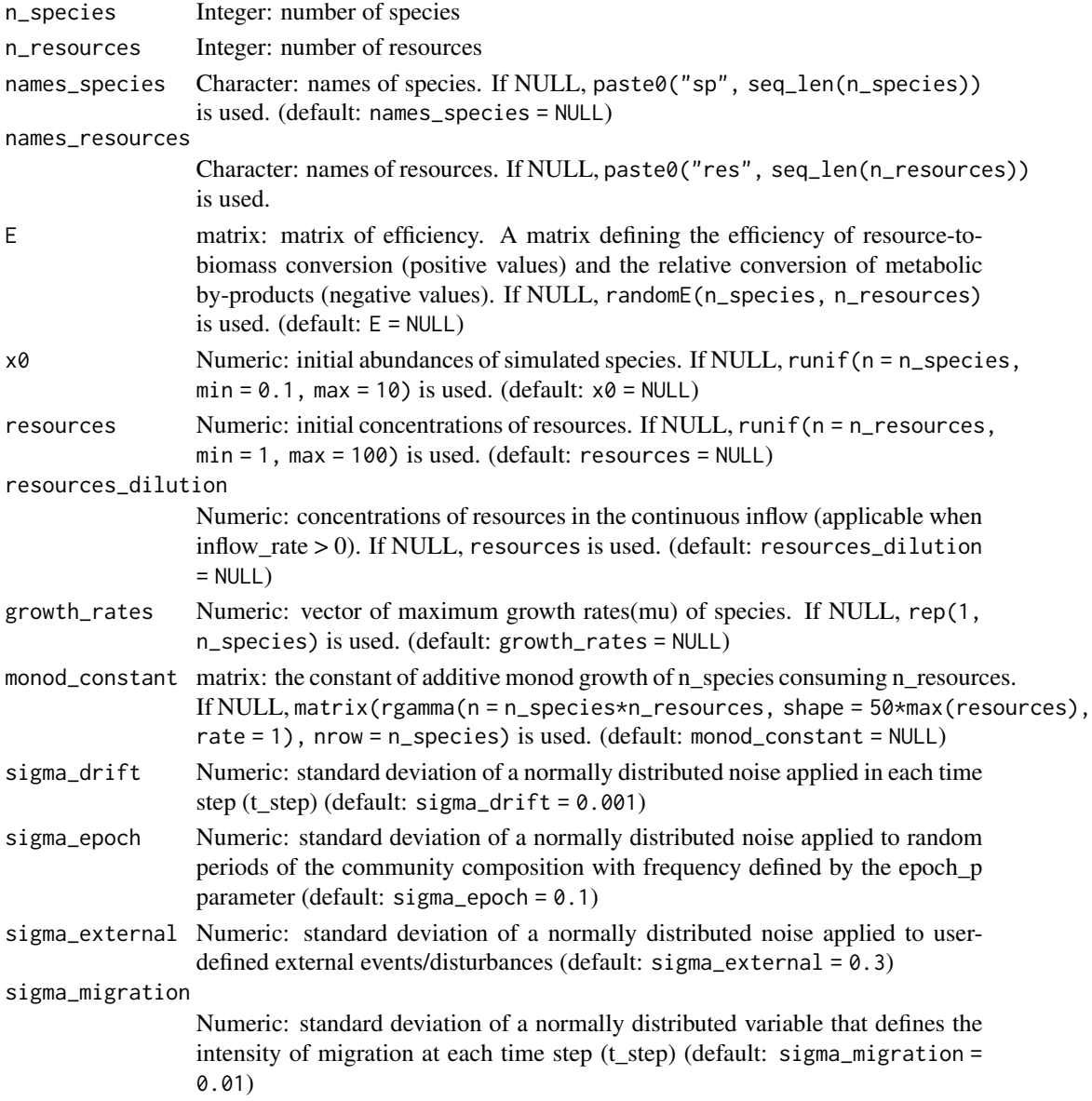

<span id="page-14-0"></span>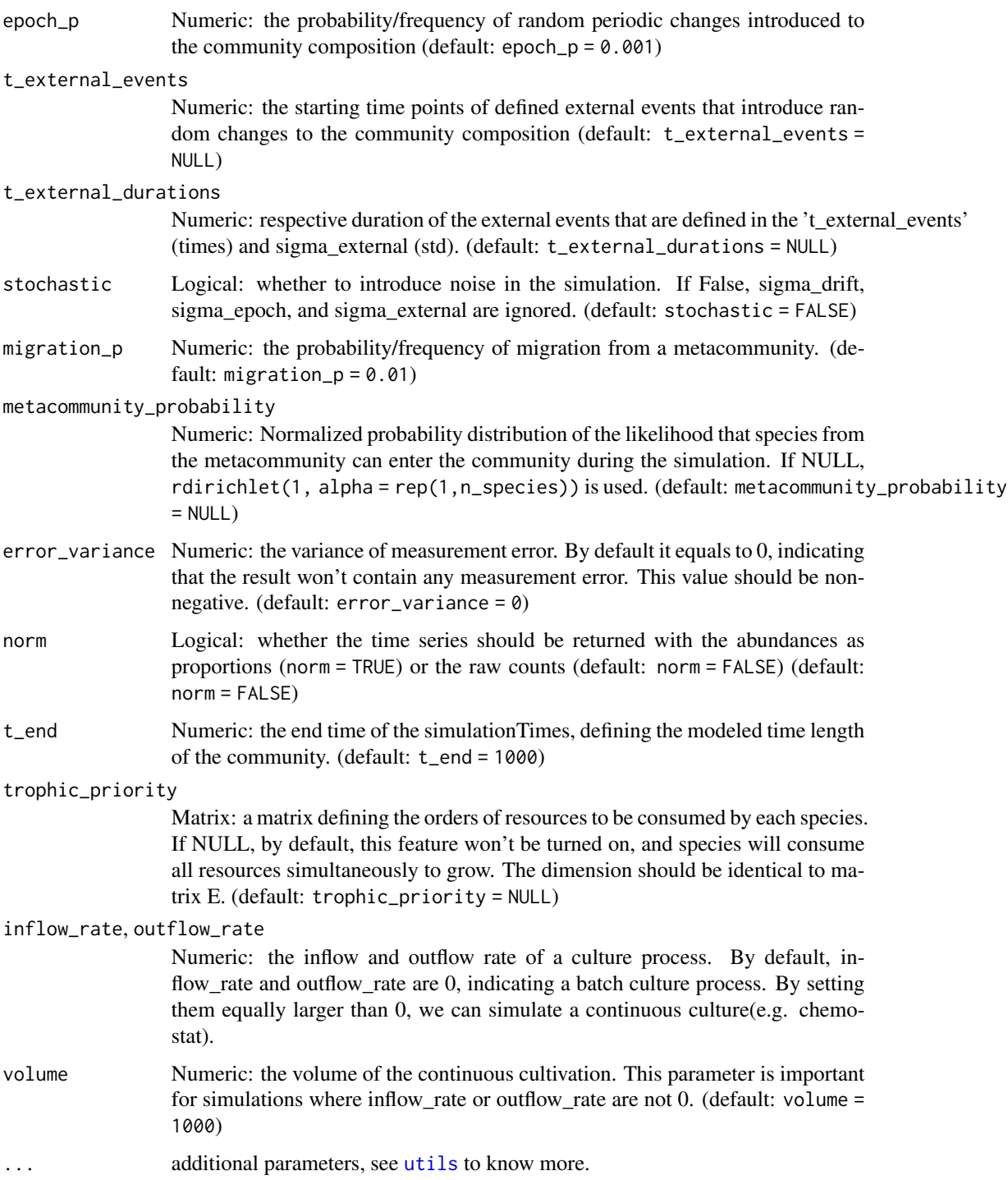

#### Value

an TreeSummarizedExperiment class object

```
n_species <- 2
n_resources <- 4
tse <- simulateConsumerResource(
    n_species = n_species,
    n_resources = n_resources
)
# example with user-defined values (names_species, names_resources, E, x0,
# resources, growth_rates, error_variance, t_end, t_step)
ExampleE <- randomE(
   n_species = n_species, n_resources = n_resources,
    mean_consumption = 3, mean_production = 1, maintenance = 0.4\lambdaExampleResources <- rep(100, n_resources)
tse1 <- simulateConsumerResource(
   n_species = n_species,
   n_resources = n_resources, names_species = letters[seq_len(n_species)],
    names_resources = paste0("res", LETTERS[seq_len(n_resources)]), E = ExampleE,
    x0 = rep(0.001, n_species), resources = ExampleResources,
    growth_rates = runif(n_species),
   error\_variance = 0.01,
   t_{end} = 5000,t_{\text{step}} = 1)
# example with trophic levels
n_species <- 10
n_resources <- 15
ExampleEfficiencyMatrix <- randomE(
    n_species = 10, n_resources = 15,
    trophic_levels = c(6, 3, 1),
    trophic_preferences = list(
        c(rep(1, 5), rep(-1, 5), rep(0, 5)),c(rep(\emptyset, 5), rep(1, 5), rep(-1, 5)),c(rep(0, 10), rep(1, 5))
    )
\lambdaExampleResources <- c(rep(500, 5), rep(200, 5), rep(50, 5))
tse2 <- simulateConsumerResource(
   n_species = n_species,
   n_resources = n_resources,
   names_species = letters[1:n_species],
   names_resources = paste0(
       "res", LETTERS[1:n_resources]
   ),
    E = ExampleEfficiencyMatrix,
   x0 = rep(0.001, n_species),
    resources = ExampleResources,
    growth_rates = rep(1, n_species),
```
#### <span id="page-16-0"></span>simulateGLV 17

```
# error_variance = 0.001,
    t_{end} = 5000, t_{step} = 1)
# example with trophic priority
n_species <- 4
n_resources <- 6
ExampleE <- randomE(
   n_species = n_species,
   n_resources = n_resources,
   mean_consumption = n_resources,
   mean\_production = 0)
ExampleTrophicPriority <- t(apply(
    matrix(sample(n_species * n_resources),
        nrow = n_species
   ),
    1, order
))
# make sure that for non-consumables resources for each species,
# the priority is 0 (smaller than any given priority)
ExampleTrophicPriority <- (ExampleE > 0) * ExampleTrophicPriority
tse3 <- simulateConsumerResource(
   n_species = n_species,
   n_resources = n_resources,
   E = ExampleE,
    trophic_priority = ExampleTrophicPriority,
    t_end = 2000
)
```
simulateGLV *Generalized Lotka-Volterra (gLV) simulation*

#### Description

Simulates time series with the generalized Lotka-Volterra model.

#### Usage

```
simulateGLV(
  n_species,
  names_species = NULL,
  A = NULL,
 x0 = NULL,
  growth_rates = NULL,
  sigma\_drift = 0.001,
  sigma_epoch = 0.1,
  sigma\_external = 0.3,
```

```
sigma_migration = 0.01,
 epoch_p = 0.001,t_external_events = NULL,
  t_external_durations = NULL,
  stochastic = TRUE,
 migration_p = 0.01,
 metacommunity_probability = NULL,
 error_variance = 0,
 norm = FALSE,
 t_{end} = 1000,...
\mathcal{L}
```
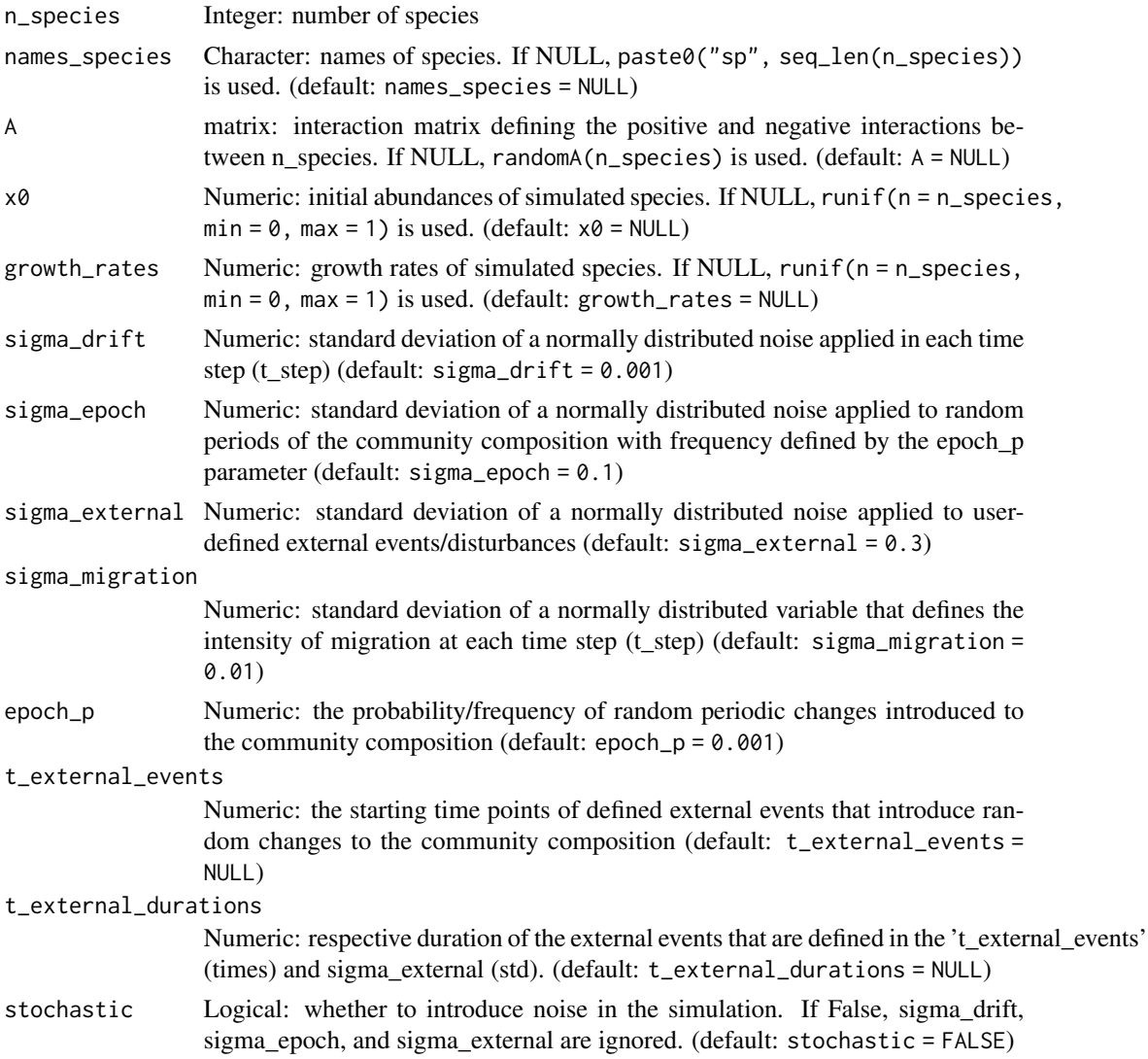

#### <span id="page-18-0"></span>simulateGLV 19

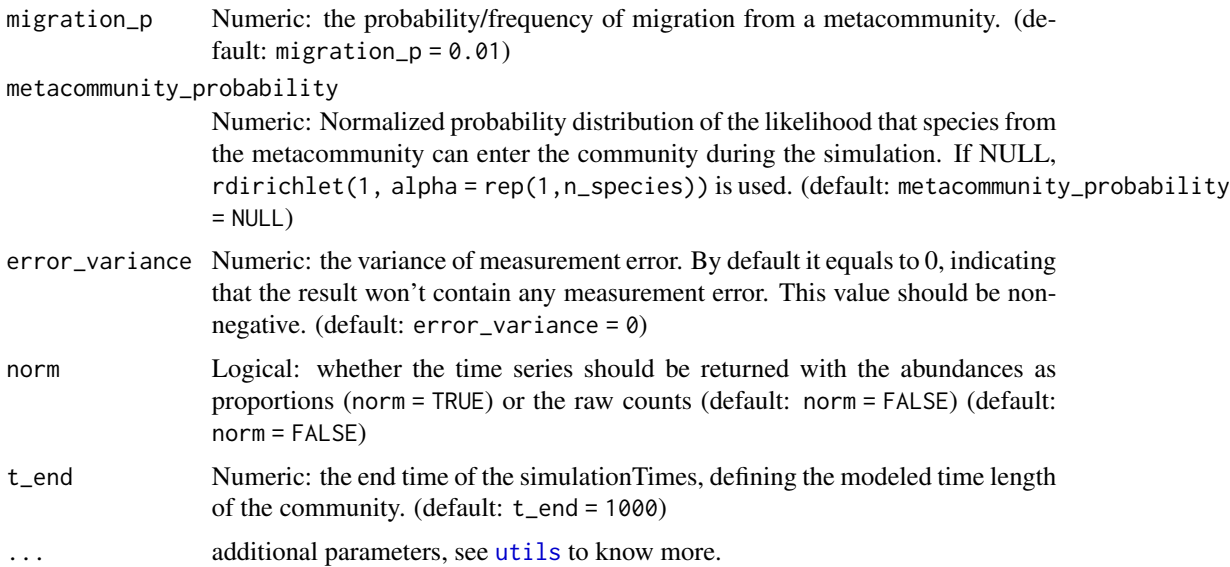

#### Details

Simulates a community time series using the generalized Lotka-Volterra model, defined as dx/dt =  $x(b+Ax)$ , where x is the vector of species abundances, diag(x) is a diagonal matrix with the diagonal values set to x. A is the interaction matrix and b is the vector of growth rates.

#### Value

simulateGLV returns a TreeSummarizedExperiment class object

```
# generate a random interaction matrix
ExampleA \leq randomA(n_species = 4, diagonal = -1)
# run the model with default values (only stochastic migration considered)
tse <- simulateGLV(n_species = 4, A = ExampleA)
# run the model with two external disturbances at time points 240 and 480
# with durations equal to 1 (10 time steps when t_step by default is 0.1).
ExampleGLV <- simulateGLV(
   n_species = 4, A = ExampleA,
    t_external_events = c(0, 240, 480), t_external_durations = c(0, 1, 1))
# run the model with no perturbation nor migration
set.seed(42)
tse1 <- simulateGLV(
   n_species = 4, A = ExampleA, stochastic = FALSE,
    sigma_migration = 0
)
```

```
# run the model with no perturbation nor migration but with measurement error
set.seed(42)
tse2 <- simulateGLV(
   n_species = 4, A = ExampleA, stochastic = FALSE,
    error_variance = 0.001, sigma_migration = 0\mathcal{L}
```
simulateHubbell *Hubbell's neutral model simulation*

#### Description

Neutral species abundances simulation according to the Hubbell model.

#### Usage

```
simulateHubbell(
  n_species,
  M,
  carrying_capacity = 1000,
  k<sup>-</sup>events = 10,
  migration_p = 0.02,
  t_skip = \theta,
  t_end,
  norm = FALSE
\lambda
```
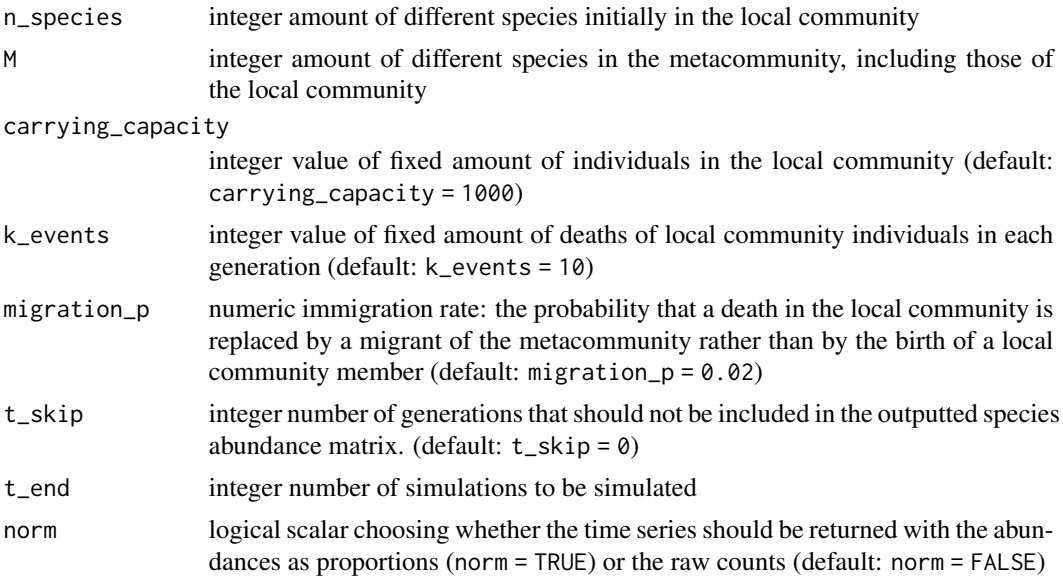

<span id="page-19-0"></span>

#### <span id="page-20-0"></span>simulateHubbellRates 21

# Value

simulateHubbell returns a TreeSummarizedExperiment class object

#### References

Rosindell, James et al. "The unified neutral theory of biodiversity and biogeography at age ten." Trends in ecology & evolution vol. 26,7 (2011).

#### Examples

```
tse <- simulateHubbell(
   n_species = 8, M = 10, carrying_capacity = 1000, k_events = 50,
    migration_p = 0.02, t_end = 100\mathcal{L}
```
simulateHubbellRates *Hubbell's neutral model simulation applied to time series*

# Description

Neutral species abundances simulation according to the Hubbell model. This model shows that losses in society can be replaced either by the birth of individuals or by immigration depending on their probabilities. The specific time between the events of birth or migration is calculated and time effect is considered to determine the next event.

#### Usage

```
simulateHubbellRates(
  n_species = NULL,
  x0 = NULL,names_species = NULL,
  migration_p = 0.01,
  metacommunity_probability = NULL,
  k<sup>-</sup>events = 1,
  growth_rates = NULL,
  error\_variance = 0,
  norm = FALSE,
  t_{end} = 1000,
  ...
)
```
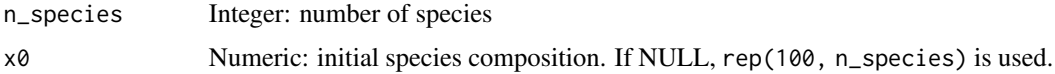

<span id="page-21-0"></span>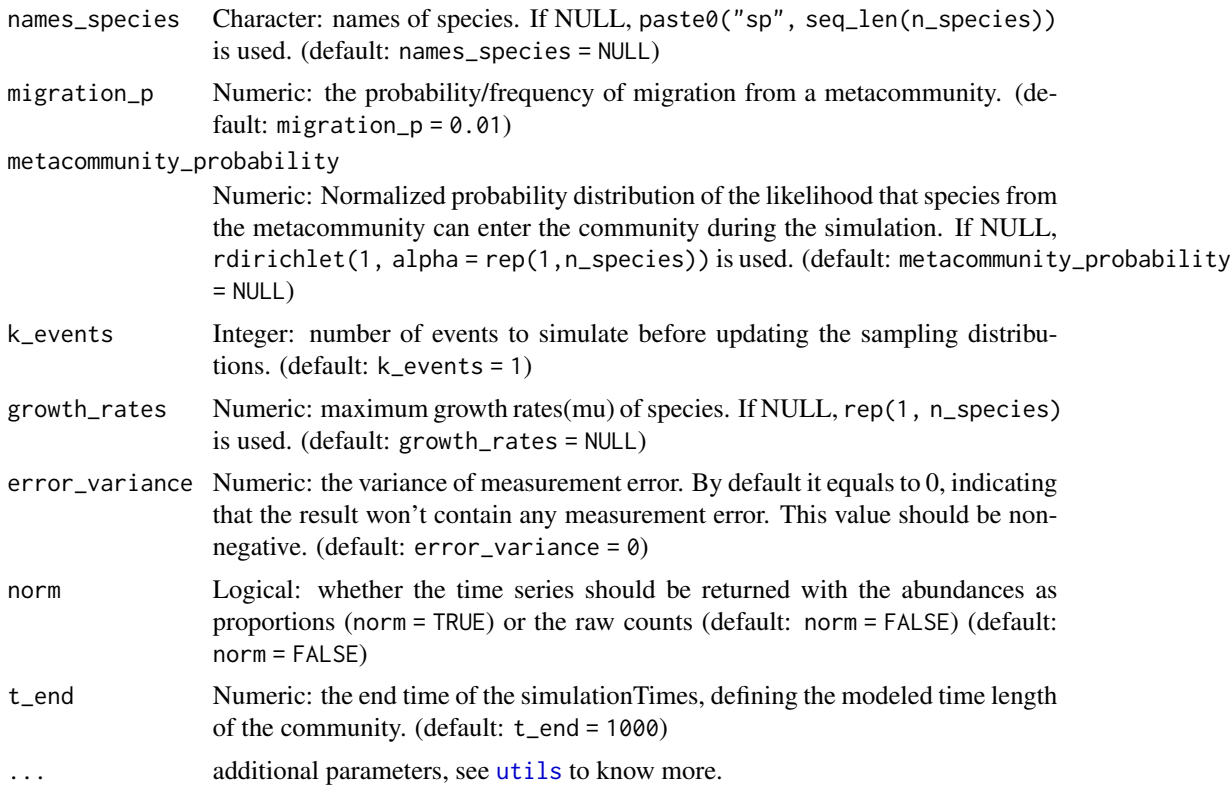

# Value

simulateHubbellRates returns a TreeSummarizedExperiment class object

#### References

Rosindell, James et al. "The unified neutral theory of biodiversity and biogeography at age ten." Trends in ecology & evolution vol. 26,7 (2011).

```
set.seed(42)
tse <- simulateHubbellRates(n_species = 5)
miaViz::plotSeries(tse, x = "time")
# no migration, all stochastic birth and death
set.seed(42)
tse1 <- simulateHubbellRates(n_species = 5, migration_p = 0)
# all migration, no stochastic birth and death
set.seed(42)
tse2 <- simulateHubbellRates(
   n_species = 5,
   migration_p = 1,
```
# <span id="page-22-0"></span>simulateRicker 23

```
metacommunity_probability = c(0.1, 0.15, 0.2, 0.25, 0.3),
    t<sub>end</sub> = 20,
    t_store = 200
\lambda# all migration, no stochastic birth and death, but with measurement errors
set.seed(42)
tse3 <- simulateHubbellRates(
    n_species = 5,
    migration_p = 1,
    metacommunity\_probability = c(0.1, 0.15, 0.2, 0.25, 0.3),t_{end} = 20,
    t_{\text{1}}store = 200,
    error_variance = 100
\mathcal{L}# model with specified inputs
set.seed(42)
tse4 <- simulateHubbellRates(
    n_species = 5,
    migration_p = 0.1,
    metacommunity_probability = c(0.1, 0.15, 0.2, 0.25, 0.3),
    t_{end} = 200,
    t_store = 1000,
    k<sup>-</sup>events = 5,
    growth_rates = c(1.1, 1.05, 1, 0.95, 0.9)
)
```
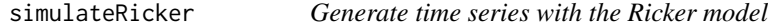

# Description

The Ricker model is a discrete version of the generalized Lotka-Volterra model and is implemented here as proposed by Fisher and Mehta in PLoS ONE 2014.

#### Usage

```
simulateRicker(
 n_species,
 A,
 names_species = NULL,
 x0 = runif(n_species),
 carrying_capacities = runif(n_species),
  error_variance = 0.05,
 explosion_bound = 10^8,
  t_{end} = 1000,
 norm = FALSE,
  ...
)
```
#### <span id="page-23-0"></span>Arguments

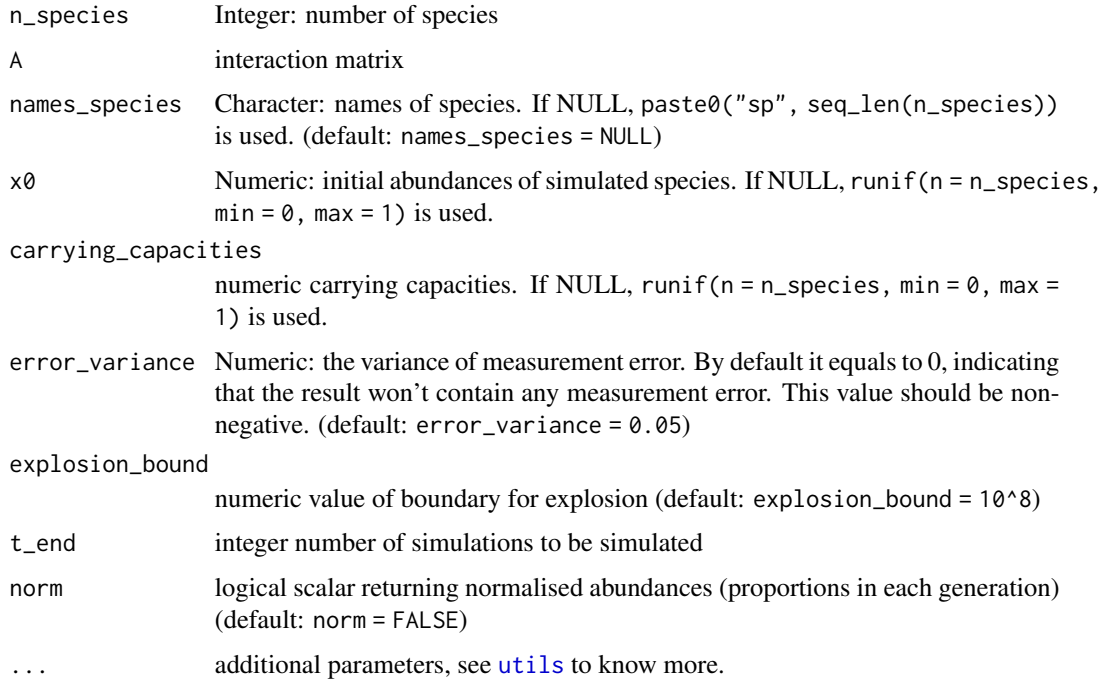

# Value

simulateRicker returns a TreeSummarizedExperiment class object

# References

Fisher & Mehta (2014). Identifying Keystone Species in the Human Gut Microbiome from Metagenomic Timeseries using Sparse Linear Regression. PLoS One 9:e102451

# Examples

```
A \leq - powerlawA(10, alpha = 1.01)
tse <- simulateRicker(n_species = 10, A, t_end = 100)
```
simulateSOI *Self-Organised Instability model (SOI) simulation*

# Description

Generate time-series with The Self-Organised Instability (SOI) model. Implements a K-leap method for accelerating stochastic simulation.

# simulateSOI 25

# Usage

```
simulateSOI(
 n_species,
 x0 = NULL,names_species = NULL,
 carrying_capacity = 1000,
 A = NULL,k<sup>-</sup>events = 5,
  t_{end} = 1000,metacommunity_probability = runif(n_species, min = 0.1, max = 0.8),
 death_rates = runif(n_species, min = 0.01, max = 0.08),
 norm = FALSE
\mathcal{L}
```
# Arguments

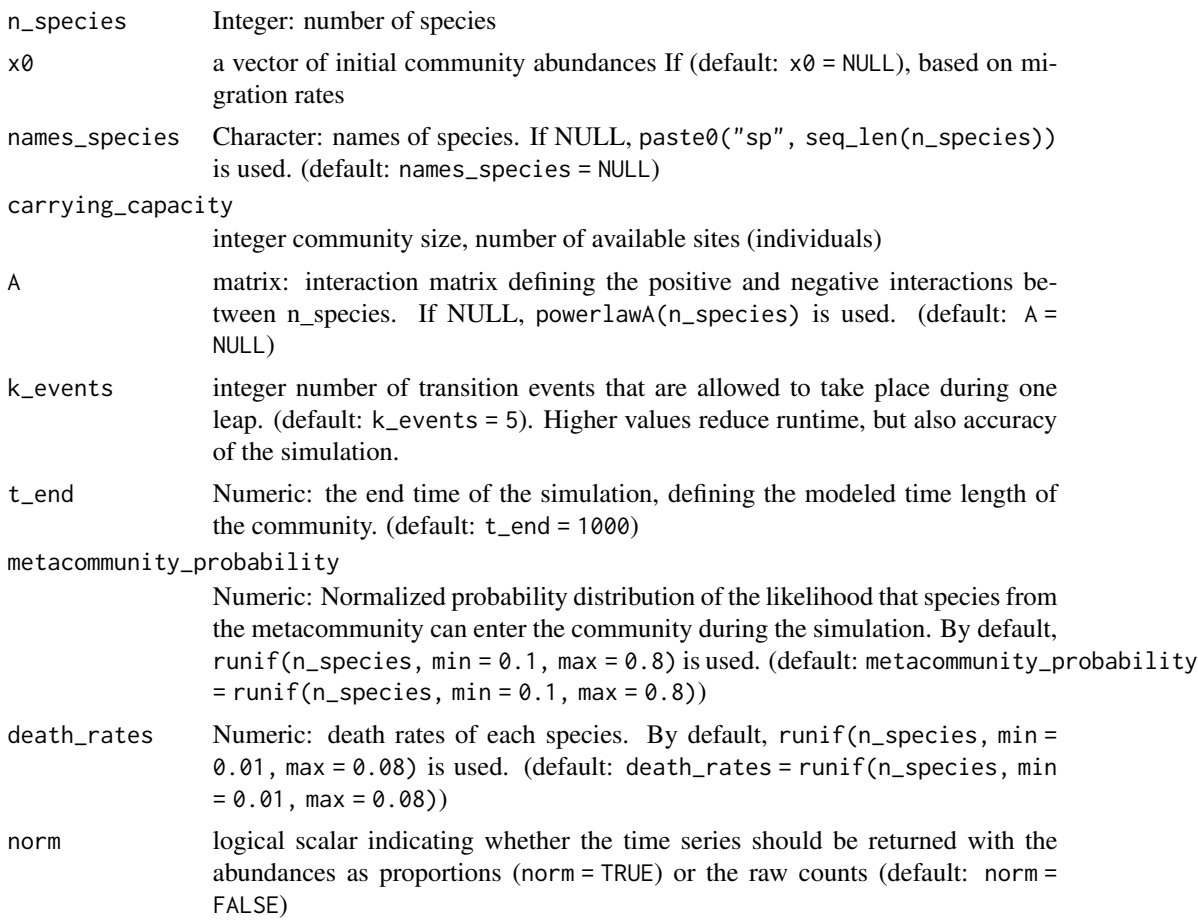

#### Value

simulateSOI returns a TreeSummarizedExperiment class object

# Examples

```
# Generate interaction matrix
A <- miaSim::powerlawA(10, alpha = 1.2)
# Simulate data from the SOI model
tse <- simulateSOI(
    n_species = 10, carrying_capacity = 1000, A = A,
    k<sup>-</sup> events = 5, x0 = NULL, t<sup>-</sup> end = 150, norm = TRUE
)
```
simulateStochasticLogistic

*Stochastic Logistic simulation*

#### Description

Simulates time series with the (stochastic) logistic model

#### Usage

```
simulateStochasticLogistic(
  n_species,
 names_species = NULL,
 growth_rates = NULL,
 carrying_capacities = NULL,
  death_rates = NULL,
  x0 = NULL,sigma\_drift = 0.001,
  sigma_epoch = 0.1,
  sigma\_external = 0.3,
  sigma_migration = 0.01,
  epoch_p = 0.001,t_external_events = NULL,
  t_external_durations = NULL,
 migration_p = 0.01,
 metacommunity_probability = NULL,
  stochastic = TRUE,
  error\_variance = 0,
 norm = FALSE,
  t_{end} = 1000,...
```
)

# Arguments

n\_species Integer: number of species

<span id="page-25-0"></span>

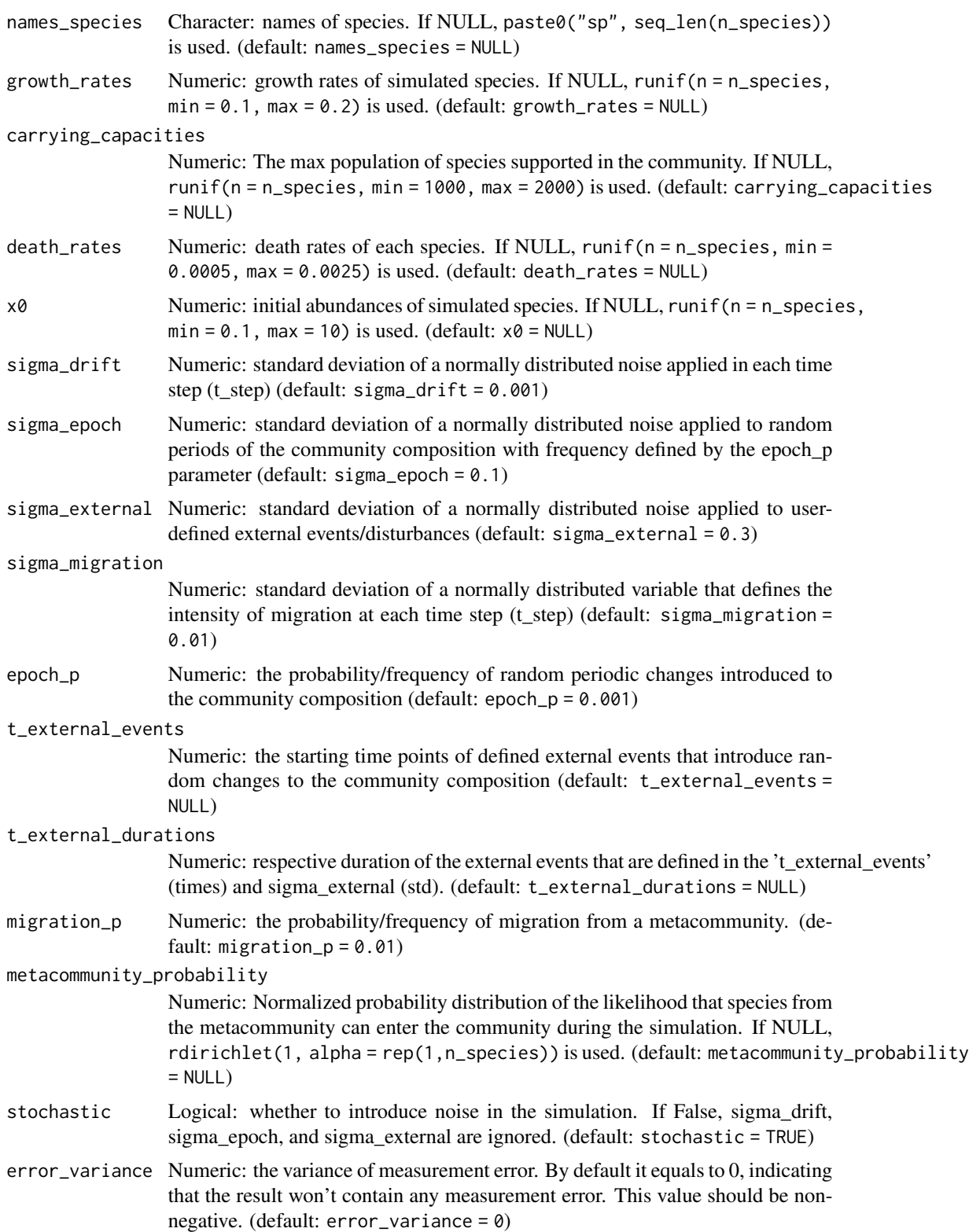

<span id="page-27-0"></span>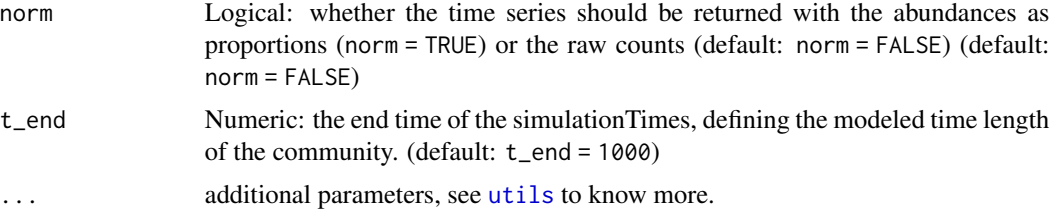

#### Details

The change rate of the species was defined as  $dx/dt = b*x*(1-(x/k))*rN - dr*x$ , where b is the vector of growth rates, x is the vector of initial species abundances, k is the vector of maximum carrying capacities, rN is a random number ranged from 0 to 1 which changes in each time step, dr is the vector of constant death rates. Also, the vectors of initial dead species abundances can be set. The number of species will be set to 0 if the dead species abundances surpass the alive species abundances.

#### Value

simulateStochasticLogistic returns a TreeSummarizedExperiment class object

```
# Example of logistic model without stochasticity, death rates, or external
# disturbances
set.seed(42)
tse <- simulateStochasticLogistic(
    n_species = 5,
    stochastic = FALSE, death_rates = rep(0, 5)\lambda# Adding a death rate
set.seed(42)
tse1 <- simulateStochasticLogistic(
    n_species = 5,
    stochastic = FALSE, death_rates = rep(0.01, 5)\lambda# Example of stochastic logistic model with measurement error
set.seed(42)
tse2 <- simulateStochasticLogistic(
    n_species = 5,
    error_variance = 1000
\mathcal{L}# example with all the initial parameters defined by the user
set.seed(42)
tse3 <- simulateStochasticLogistic(
    n_species = 2,
    names_species = c("species1", "species2"),
    growth_rates = c(0.2, 0.1),
    carrying_capacities = c(1000, 2000),
```
 $\lambda$ 

```
death_{rates} = c(0.001, 0.0015),
x0 = c(3, 0.1),sigma\_drift = 0.001,sigma_epoch = 0.3,
sigma_external = 0.5,
sigma_migration = 0.002,
epoch_p = 0.001,t_external_events = c(100, 200, 300),
t<sub>external</sub>_durations = c(0.1, 0.2, 0.3),
migration_p = 0.01,metacommunity_probability = miaSim::.rdirichlet(1, alpha = rep(1, 2)),
stochastic = TRUE,
error\_variance = 0,
norm = FALSE, # TRUE,
t_{end} = 400,t_{start} = 0, t_{step} = 0.01,t_store = 1500
```
# <span id="page-29-0"></span>Index

∗ internal .simulationTimes, [7](#page-6-0) .applyInterType, [2](#page-1-0) .estimateAFromSimulations, [3](#page-2-0) .eventTimes, [4](#page-3-0) .getInteractions, [5](#page-4-0) .isPosInt, [5](#page-4-0) .rdirichlet, [6](#page-5-0) .replaceByZero, [6](#page-5-0) .simulationTimes, [7](#page-6-0) powerlawA, [7](#page-6-0) randomA, [8](#page-7-0) randomE, [11](#page-10-0) simulateConsumerResource, [13](#page-12-0) simulateGLV, [17](#page-16-0) simulateHubbell, [20](#page-19-0) simulateHubbellRates, [21](#page-20-0) simulateHubbellRates,numeric-method *(*simulateHubbellRates*)*, [21](#page-20-0) simulateHubbellRates-numeric *(*simulateHubbellRates*)*, [21](#page-20-0) simulateRicker, [23](#page-22-0) simulateSOI, [24](#page-23-0) simulateStochasticLogistic, [26](#page-25-0)

utils, *[15](#page-14-0)*, *[19](#page-18-0)*, *[22](#page-21-0)*, *[24](#page-23-0)*, *[28](#page-27-0)*